Arch User [Guide](http://document.inmanuals.com/to.php?q=Arch User Guide) [>>>CLICK](http://document.inmanuals.com/to.php?q=Arch User Guide) HERE<<<

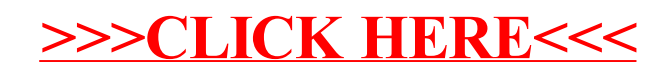